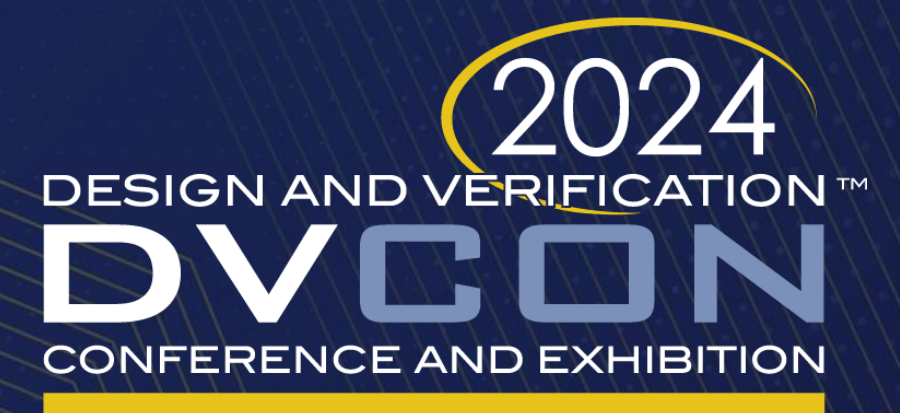

### **UNITED STATES**

SAN JOSE, CA, USA **MARCH 4-7, 2024** 

### Novel Method To Speed-Up UVM Testbench Development

Nimay Shah, Prashant Ravindra,

Barry Briscoe, Miguel Castillo

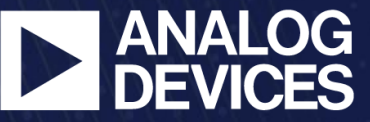

**AHEAD OF WHAT'S POSSIBLE™** 

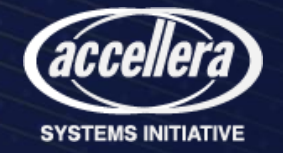

### Agenda

- Verification Complexity
- Development challenges
- UVM TB Development Flow
	- Typical Flow
	- Existing Flow
	- New Flow (Metadata)
- Results & Summary

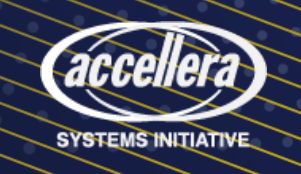

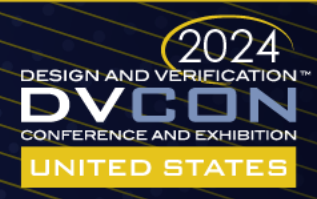

# Verification Complexity

- Sophisticated designs are the need of the hour!
	- First-pass bug-free silicon is crucial to meet stringent TTR
- Demand for "Effective" and "Efficient" verification methods to signoff (near) bug-free spec-compliant designs!
	- This calls for highly complex, yet configurable UVM Testbenches

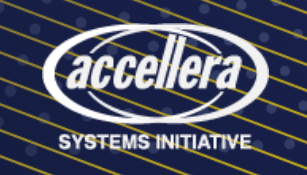

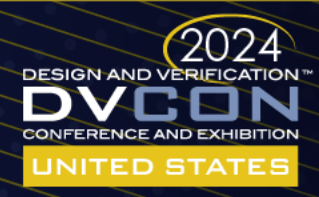

### Catching Bugs Early….

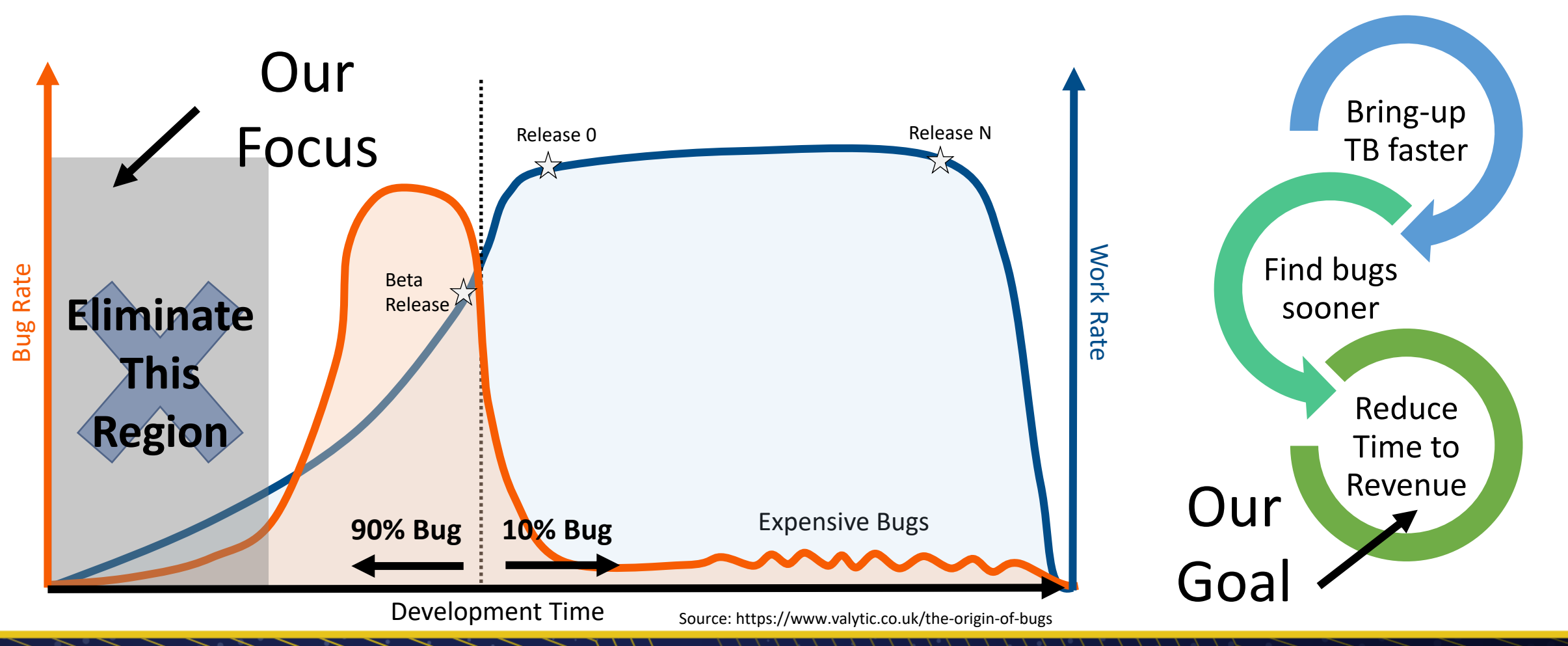

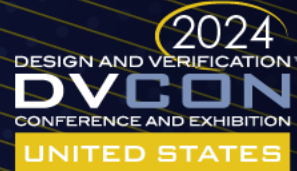

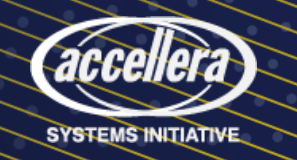

### Time Spent by Verification Engineers

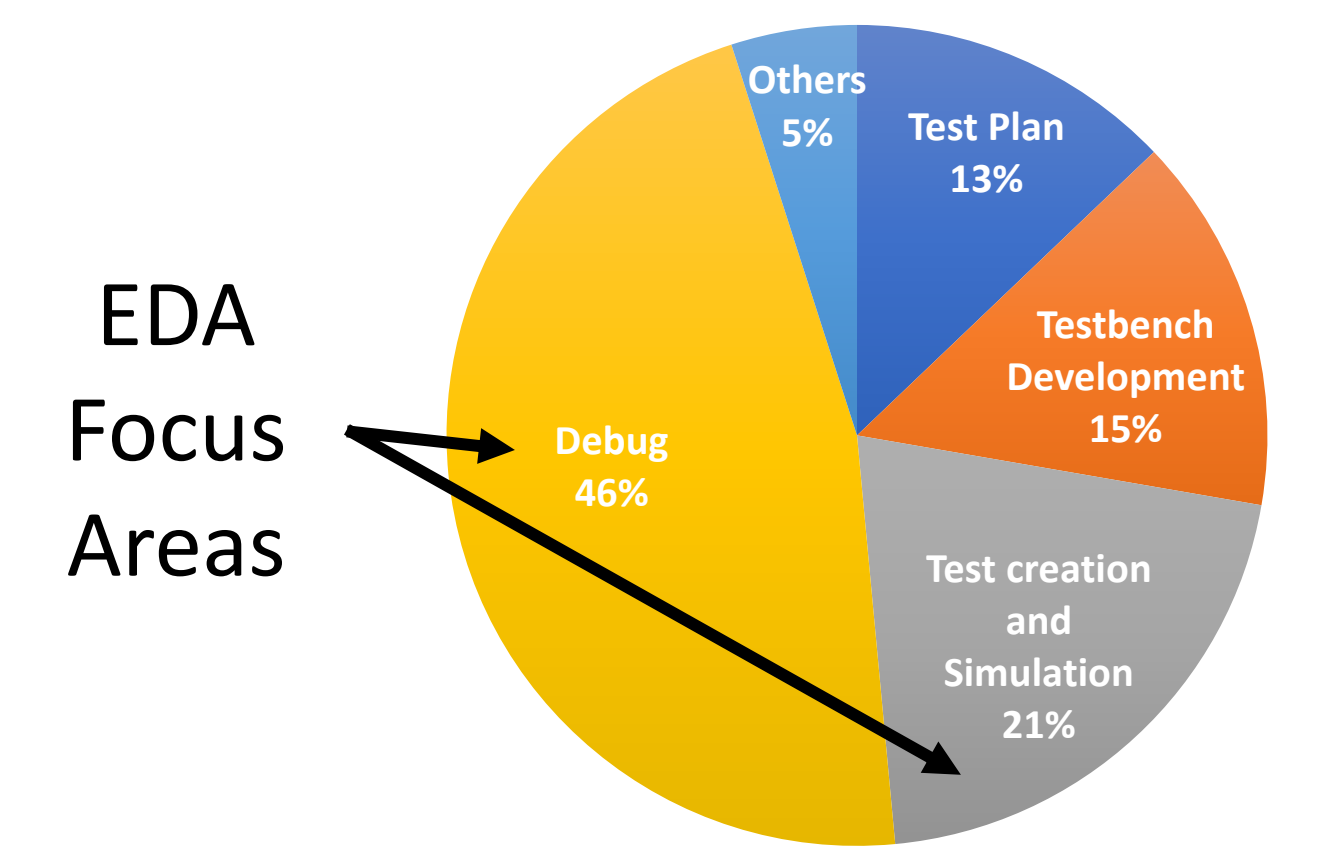

Source: Wilson Research Group Functional Verification Study, 2022

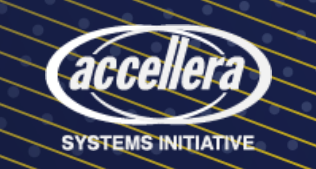

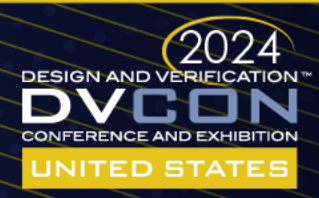

### Time Spent by Verification Engineers

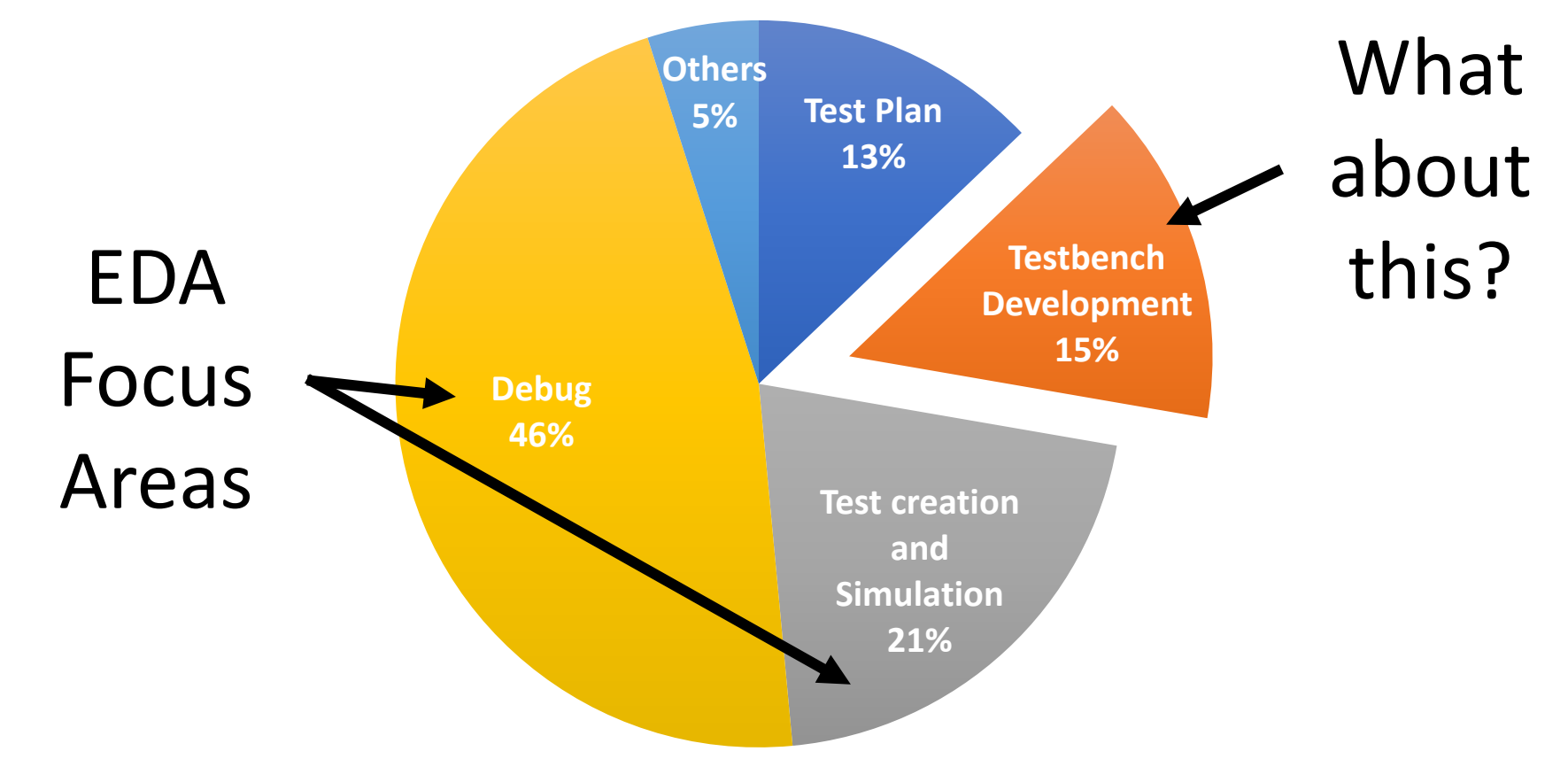

Source: Wilson Research Group Functional Verification Study, 2022

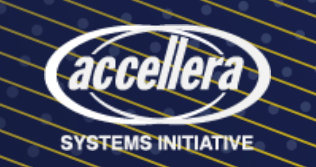

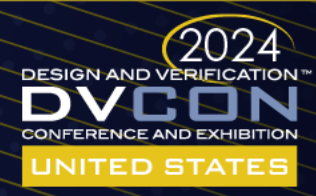

### EDA Offerings for TB Development

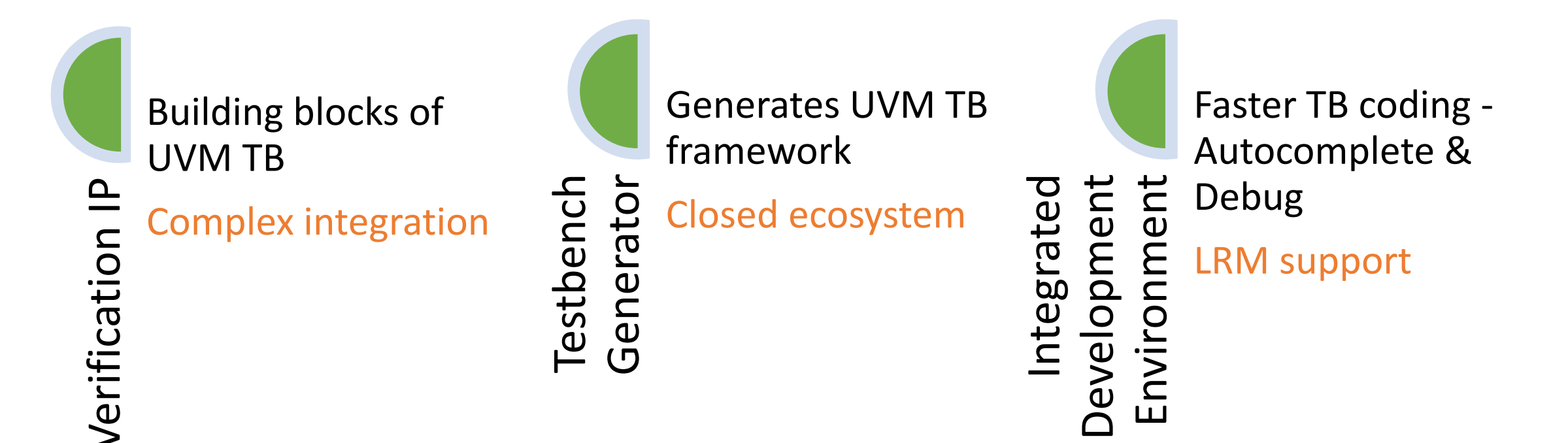

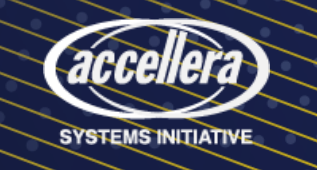

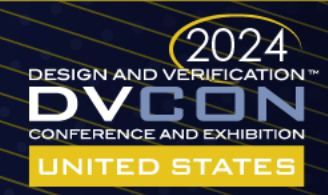

## UVM TB Development - Typical Flow

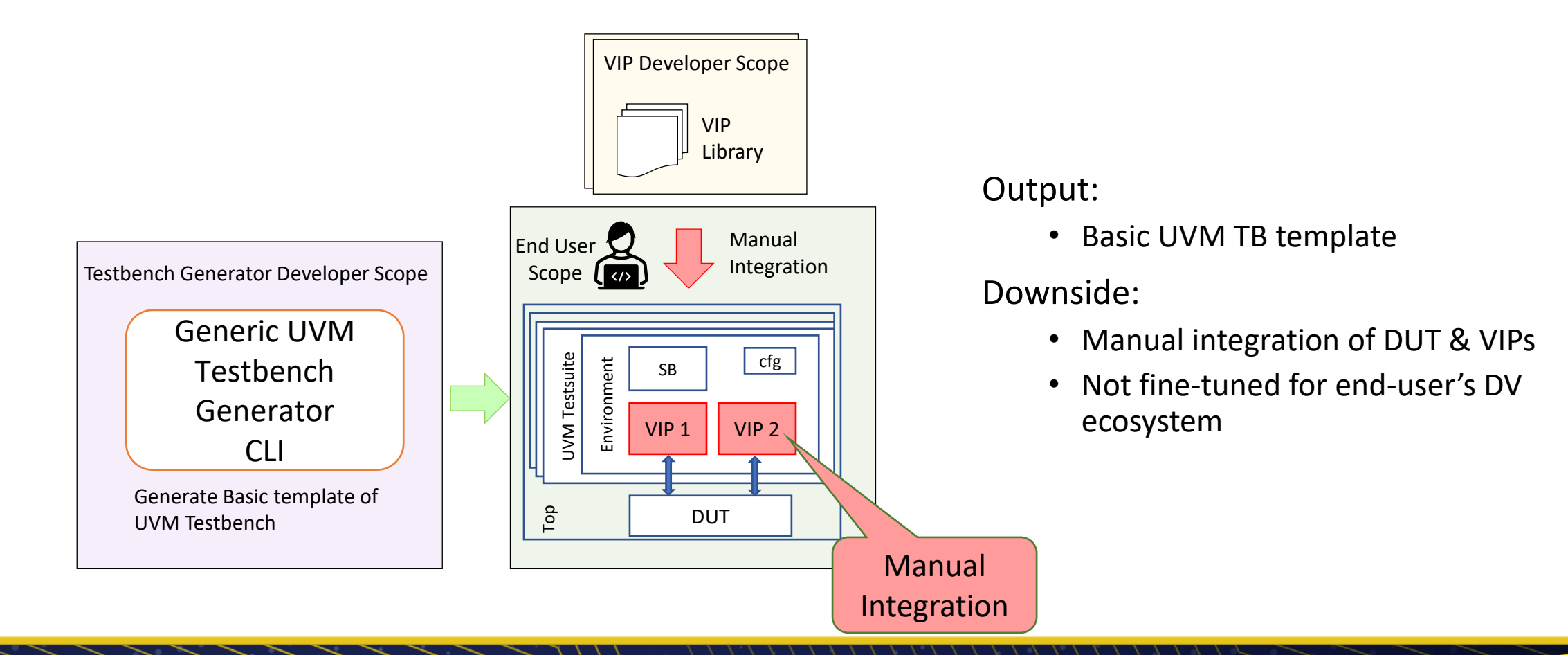

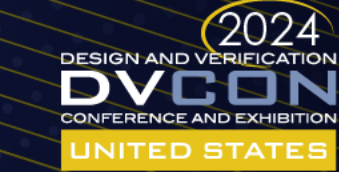

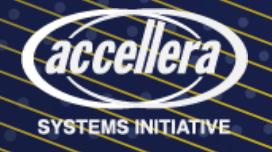

### TB Development Challenges

### *Complex Protocols*

• *Not straight forward to port VIP example cases to user's TB*

#### *Learning curve*

• *VIP structure, configs, sequences, coverage, checkers, interfaces, etc.*

### *Integration*

• *Find VIP packages, class names, generate libraries, extract models, etc.*

### *Manual Work*

• *Leads to issues which are difficult and time-consuming to root cause*

### *Duplicate Effort*

• *Design/TB architecture updates lead to re-do of manual work*

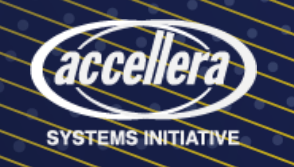

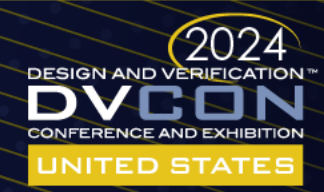

### ADI's TB Generator

• ADI internally developed UVM Testbench Generator that can generate unified testbench for Digital, DMS, AMS and Analog DV

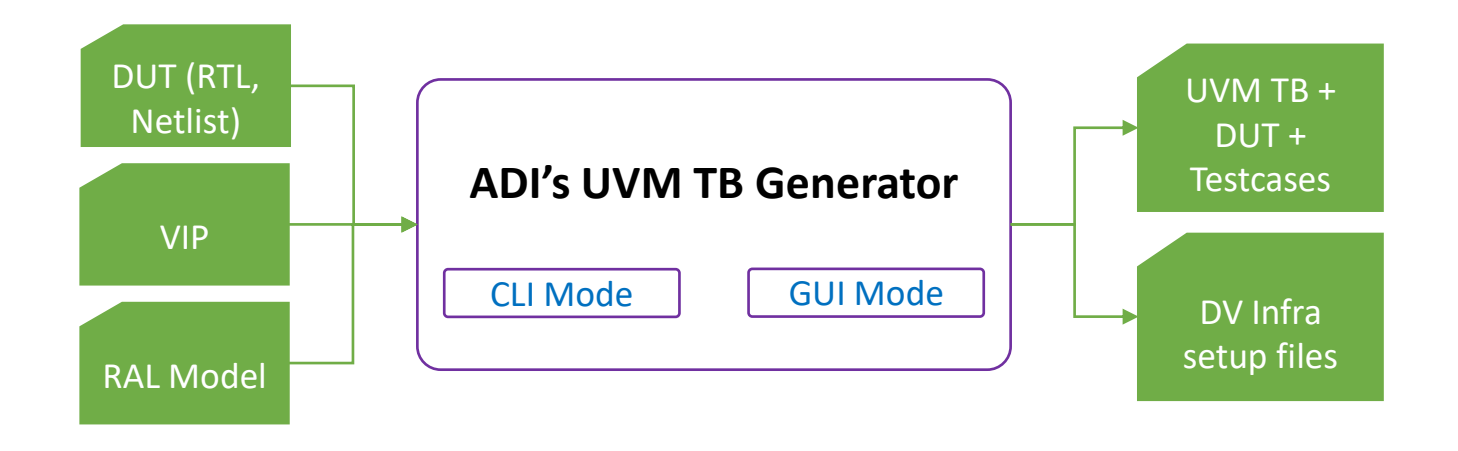

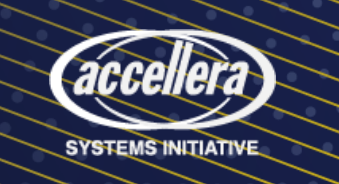

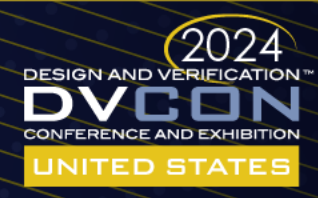

## TB Development – Existing Flow (ADI)

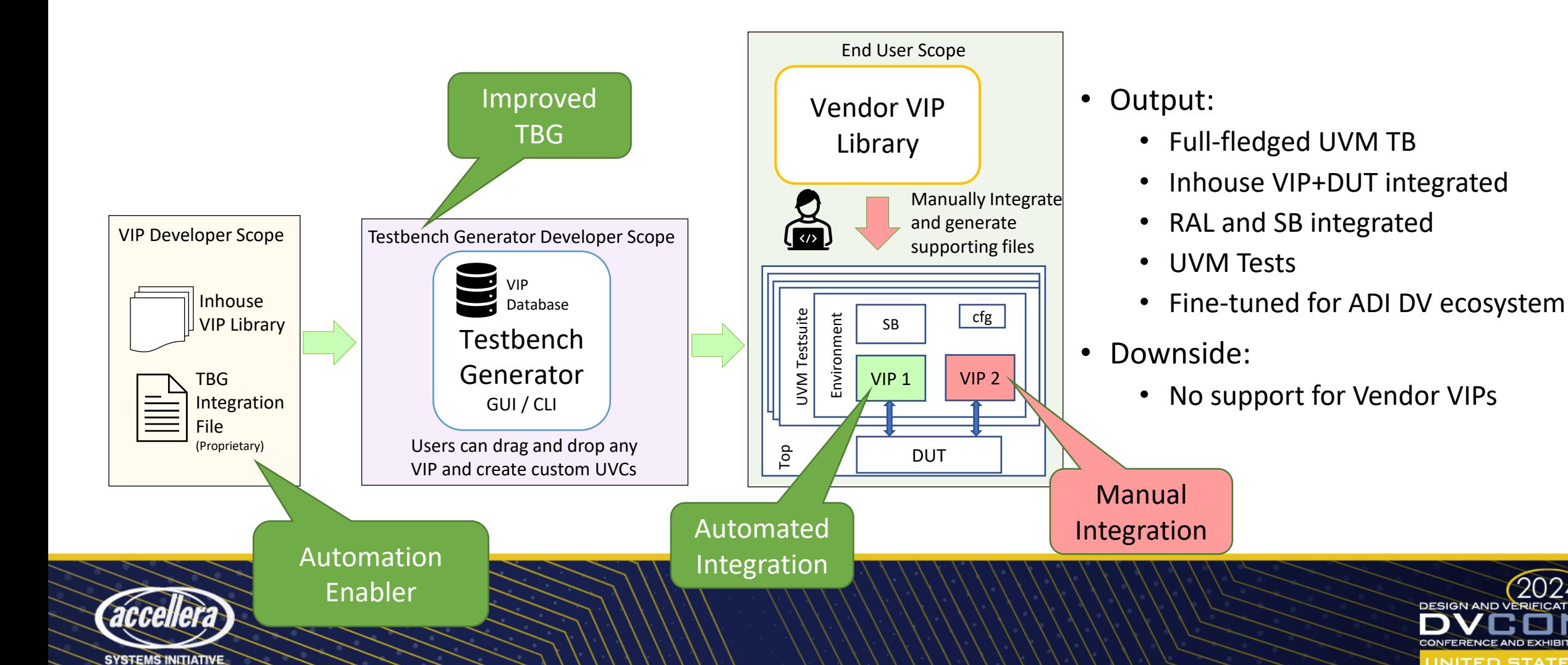

2024

**DESIGN AND VERIFICATION** 

JNITED STATE

If we can automate integration of inhouse VIPs, then what stops us from doing the same for vendor VIPs?

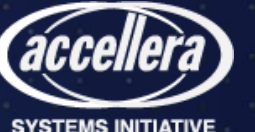

# Challenges in Vendor VIP Integration

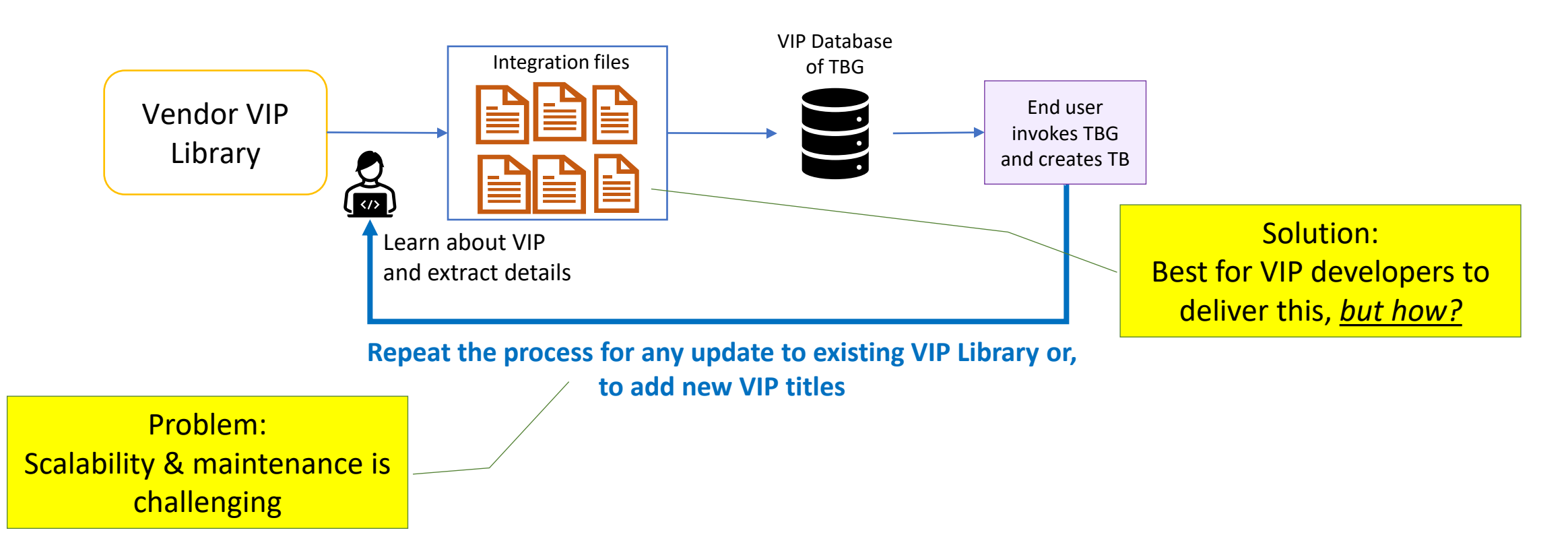

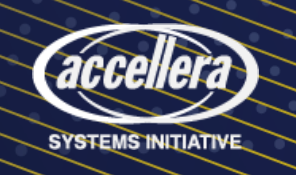

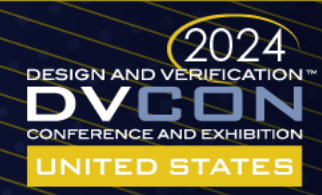

### Need for a non-proprietary format to capture the VIP Metadata (integration details)

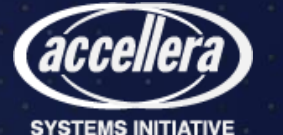

### VIP Integration Process

• Four step (universal) process

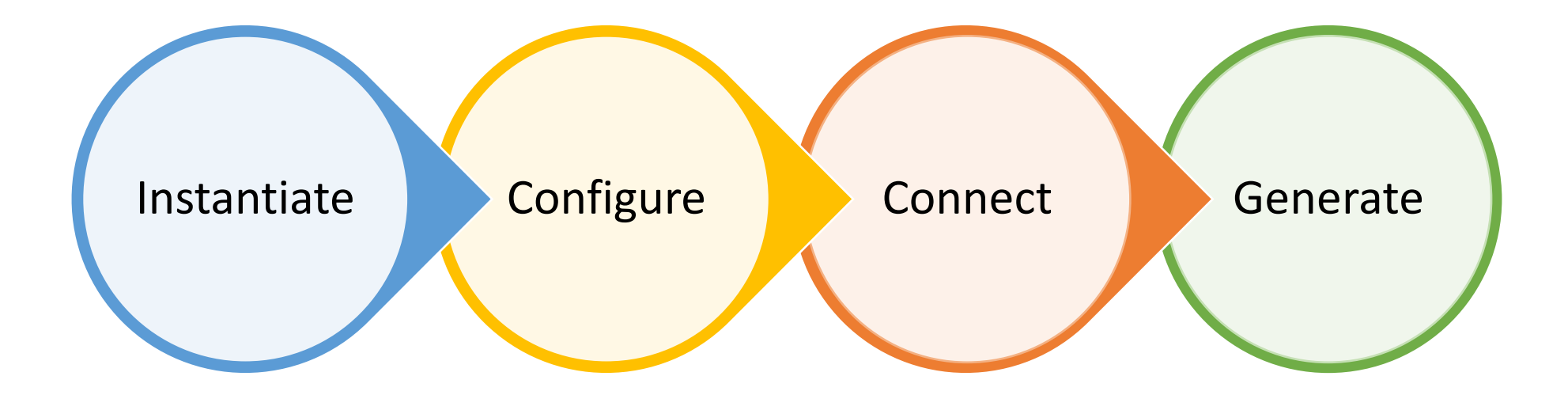

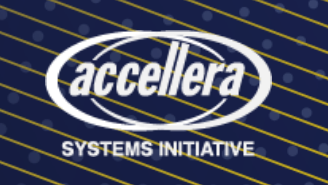

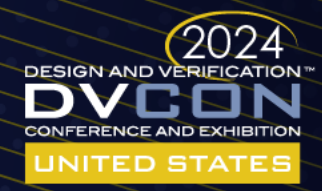

### Metadata Required for VIP Integration

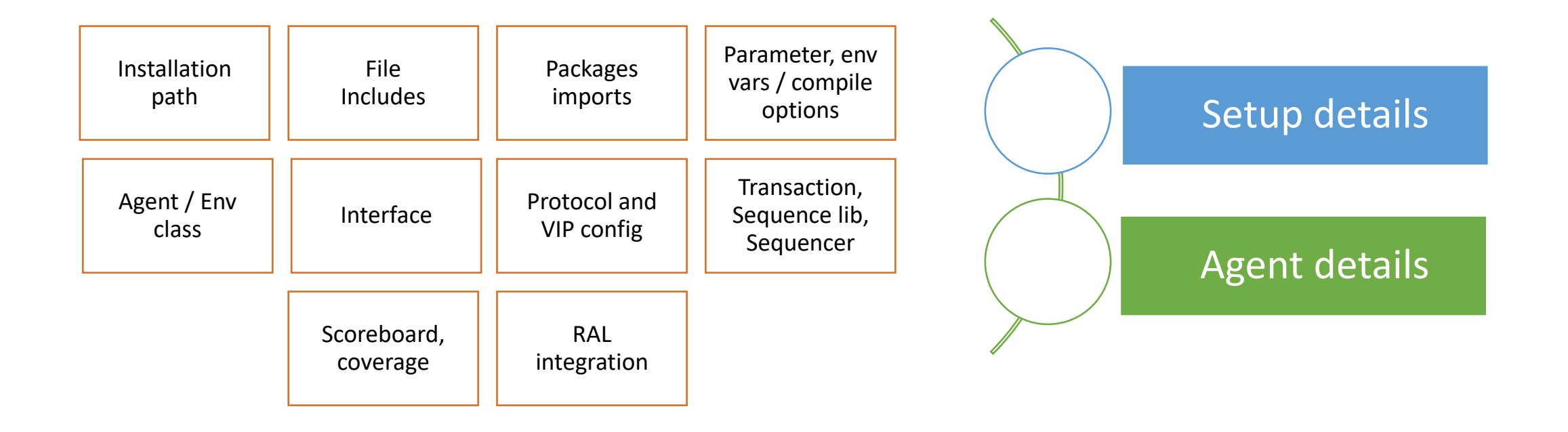

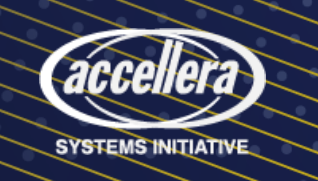

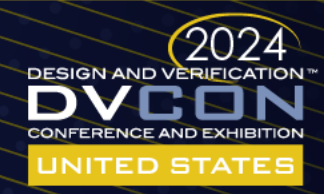

### VIP Metadata Template

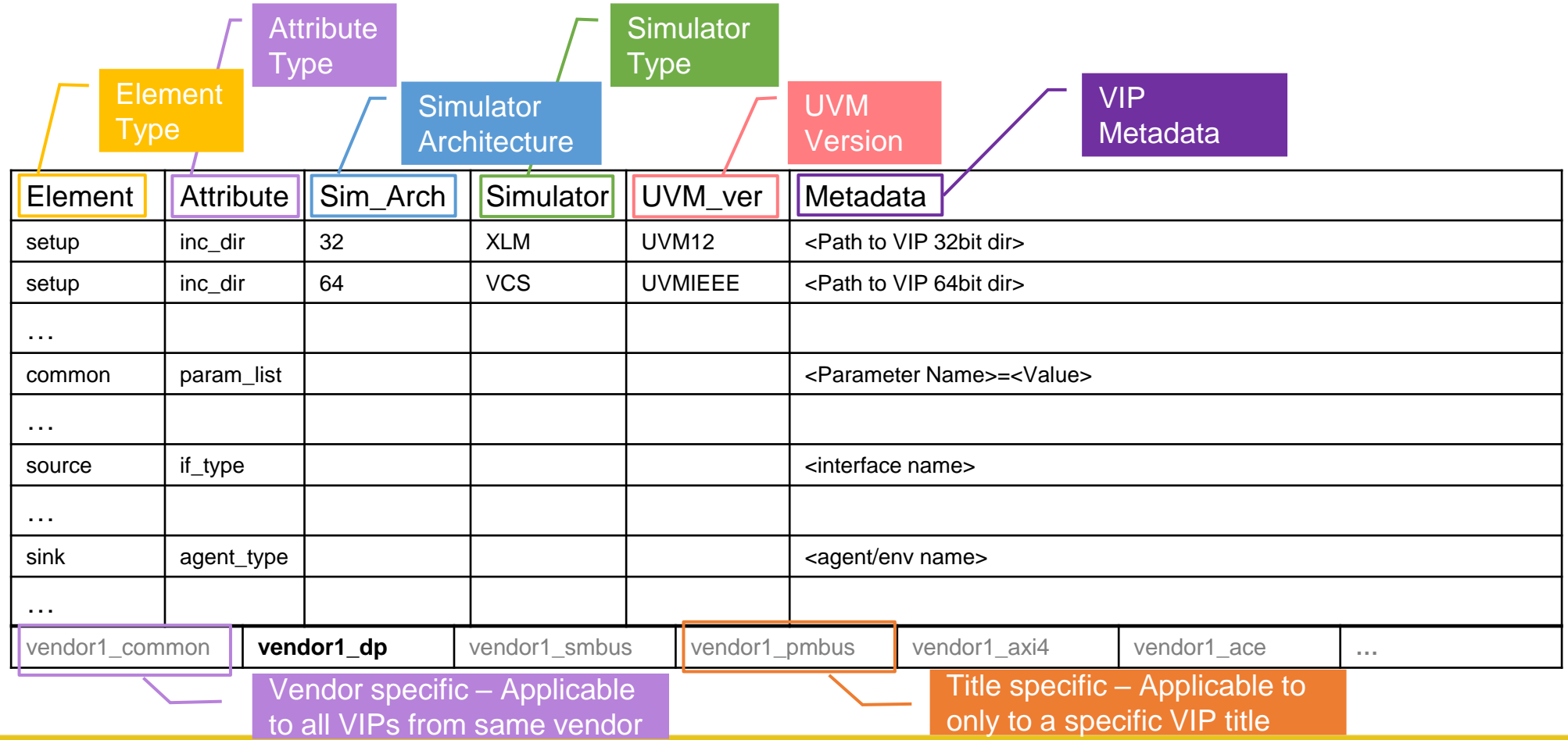

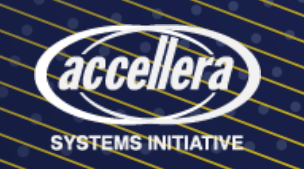

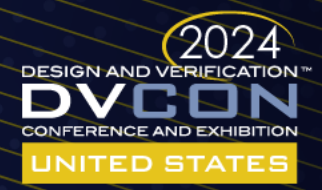

### Element - Attribute

- "Element" supports the following types:
	- Setup
	- <Agent> variable
	- Common

Setup details Agent details

- Each element supports multiple attributes
	- Only valid Element-Attribute pairs are supported

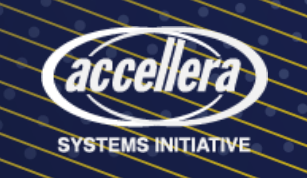

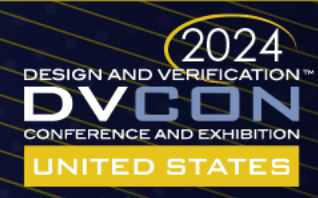

# Element: "setup"

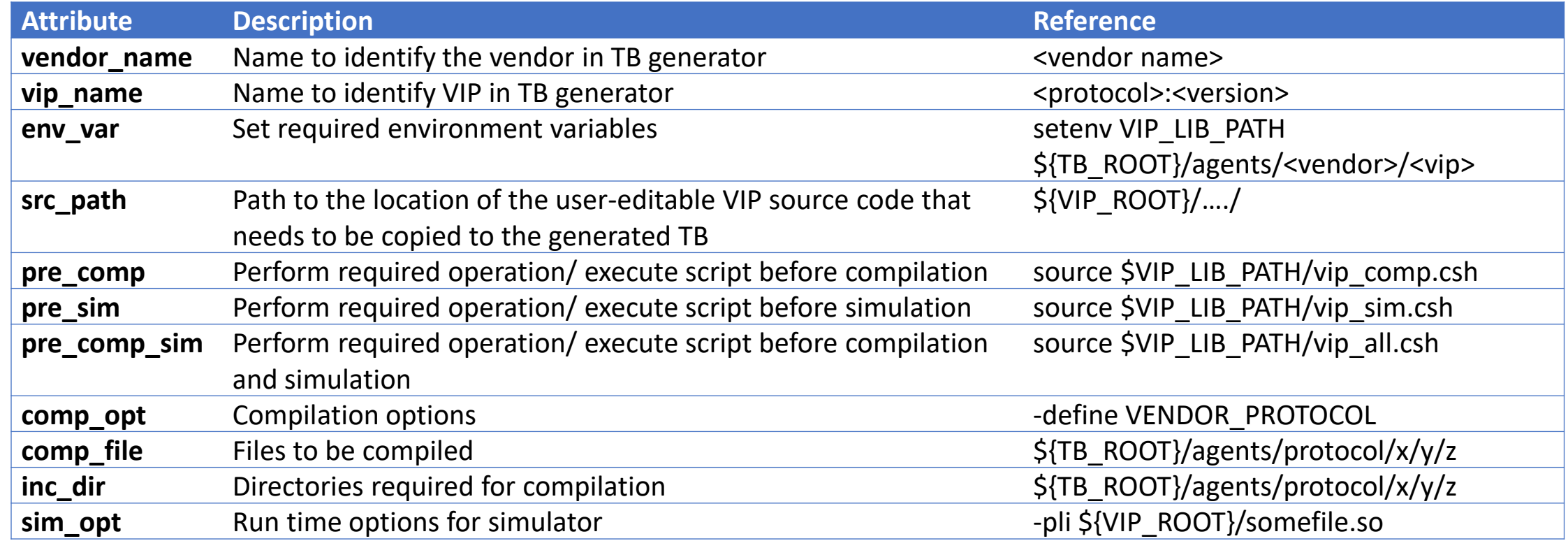

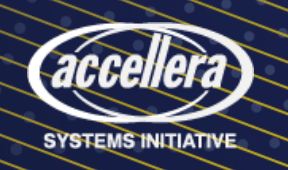

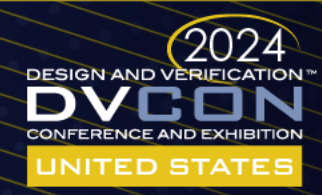

# Element: "common" or "<Agent>"

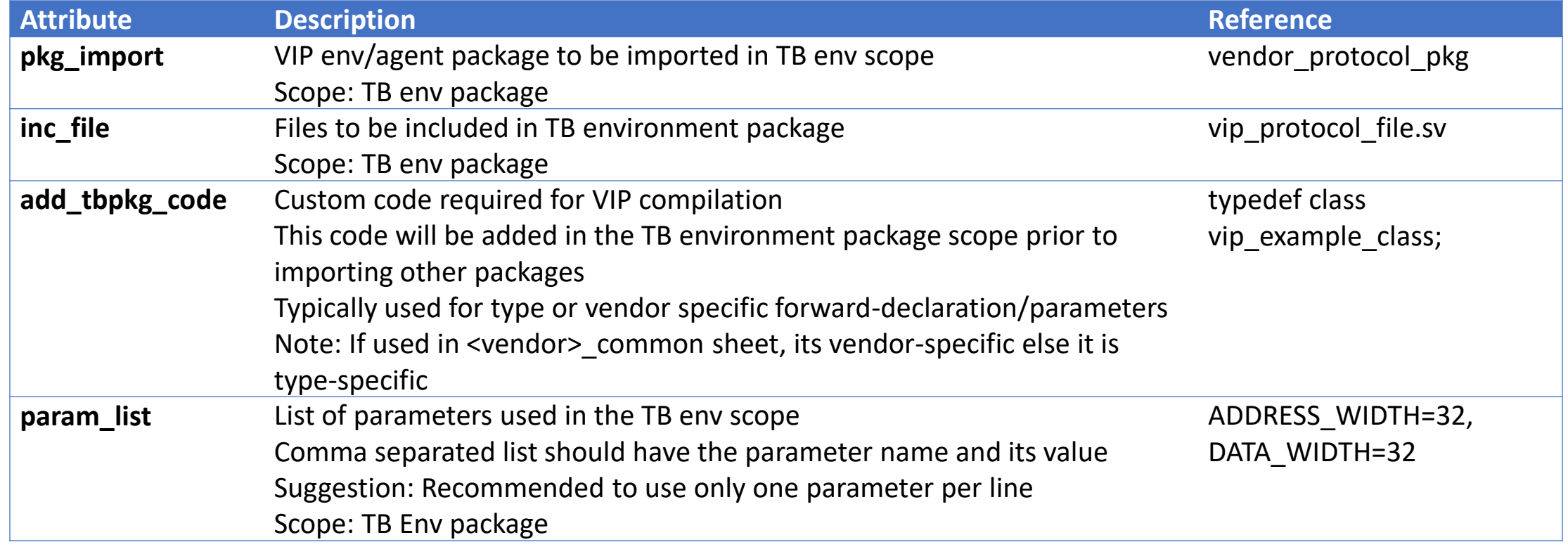

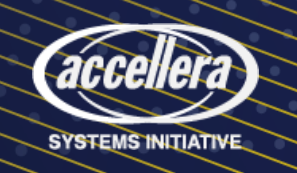

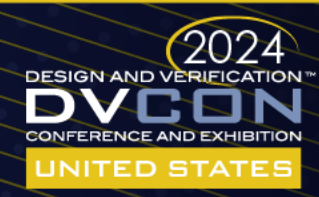

# Element: "common" or "<Agent>"

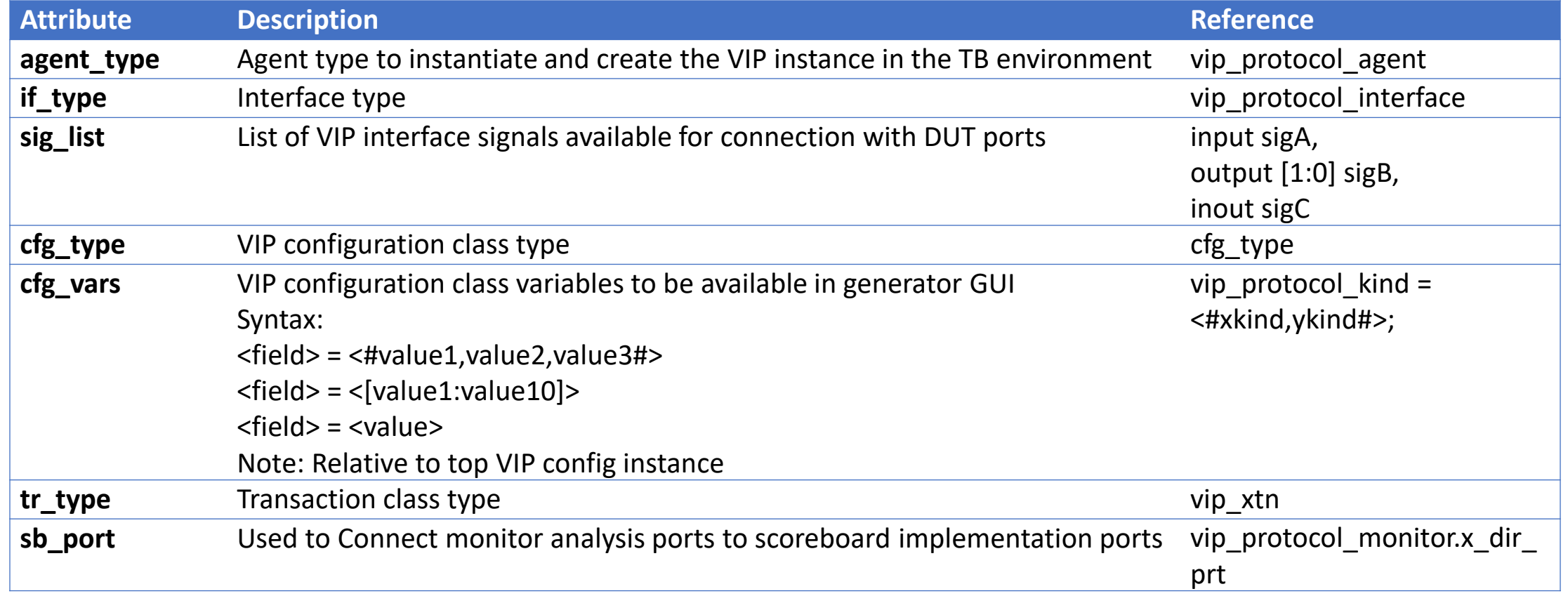

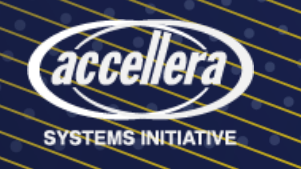

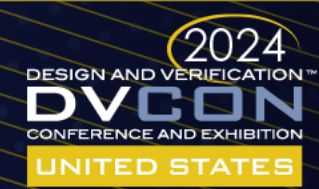

### TB Development – New Flow

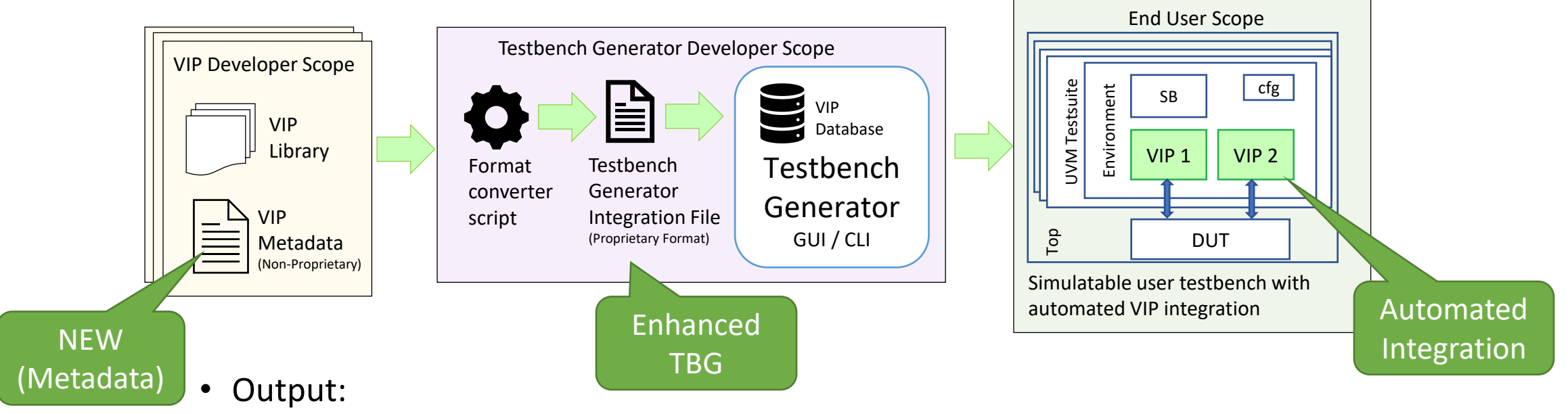

- Full-fledged UVM TB
- VIP+DUT
- RAL and SB
- UVM Tests
- Fine-tuned for ADI DV ecosystem
- **Native support for vendor VIPs**

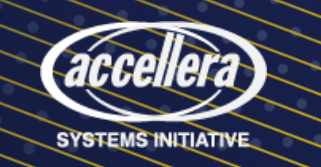

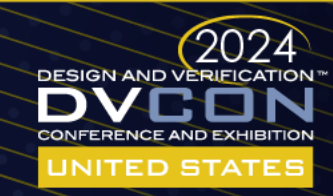

### Example Usecase: Development of USB 3.2 TB

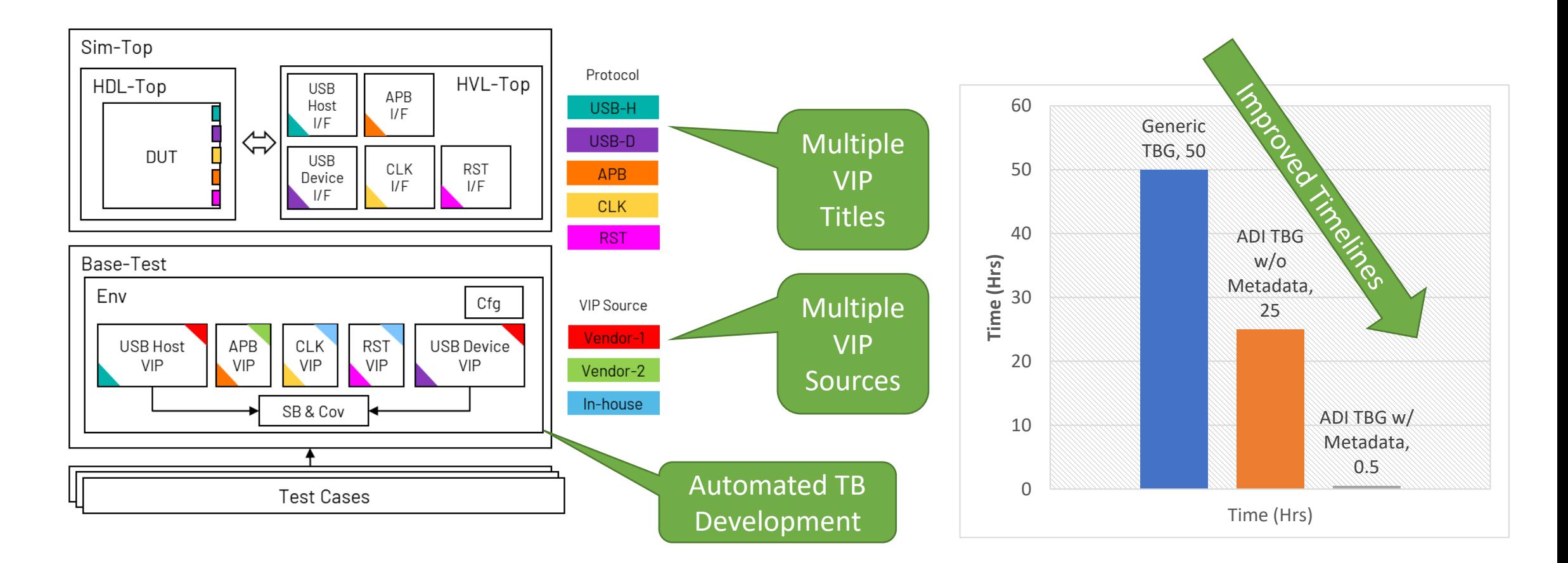

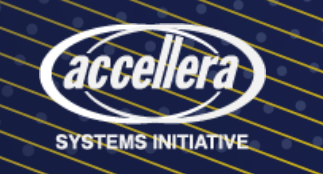

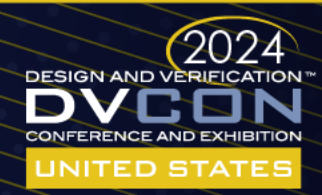

### Results

- TB development reduced from weeks to minutes
- Over 20 vendor VIPs are supported
	- IEEE Ethernet, USB 3.2, VESA DP, MIPI CSI-2, MIPI I3C, AMBA etc
- Deployed in production environment
	- Deployed in four projects; many more in pipeline
	- Demand for new title addition

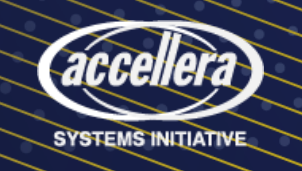

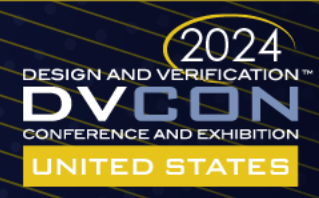

### What Did We Achieve?

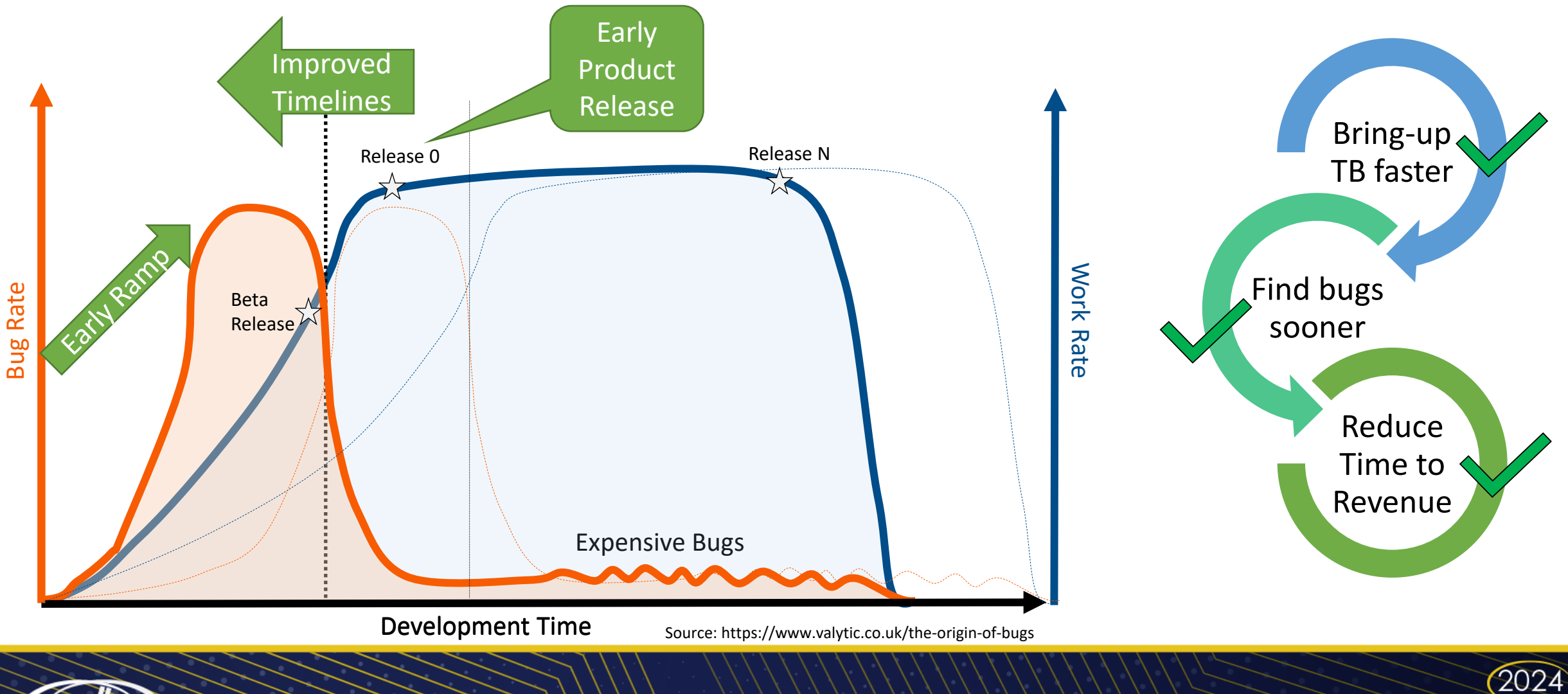

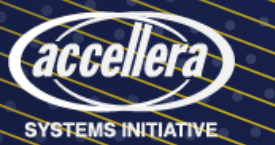

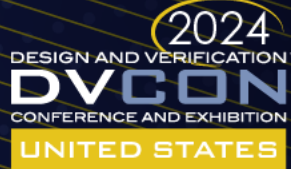

### Summary

- Non-proprietary "Metadata" format can enable automated integration of vendor VIPs
	- Shrink TB development time & improve Time To Revenue
	- Lower the entry-bar for designers, Analog/MS DV experts who aren't UVM savvy
	- Increased adoption of MDV & UVM VIPs
- Scalable and non-invasive solution ensuring liberty to developers
	- Win-win solution for vendor and end-users

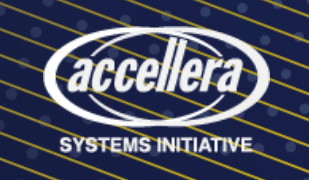

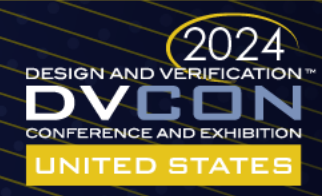

### Call for Action!

- Give this a try!
	- If you like it, ask your TBG and VIP vendors to support Metadata
	- Refer to the paper for the complete list of supported elements & attributes
- Connect with authors to contribute to development of Metadata

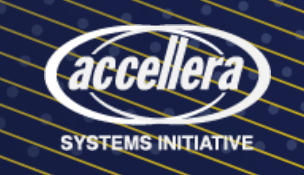

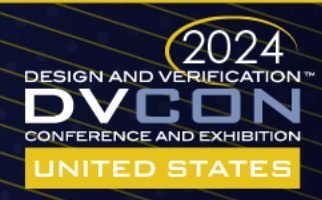

### Thank You!

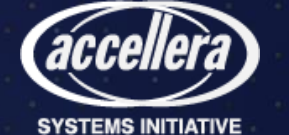